#### **CS 580 Client-Server Programming Spring Semester, 2005 Doc 1 Introduction Contents**

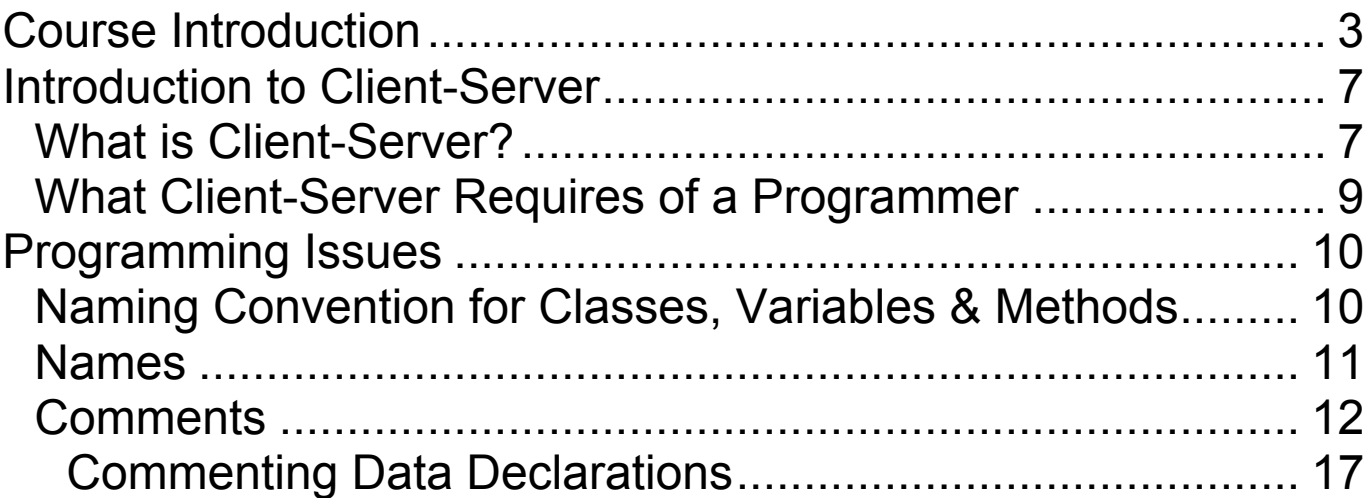

Copyright ©, All rights reserved. 2004 SDSU & Roger Whitney, 5500 Campanile Drive, San Diego, CA 92182-7700 USA. OpenContent (http://www.opencontent.org/opl.shtml) license defines the copyright on this document

# **References**

*Code Complete* by Steve McConnell

### **Course Introduction Course Outline**

Introduction **Testing** Source Version Control Network Basics GUI Client Development Issues **Concurrency** Server Types & Structure Client-Server Protocols Logging Databases **Security** Web based Applications CGI, Fast-CGI, Servlets Web Services Advanced topics

This outline will be changed during the semester.

#### **Main Points of Class**

Common design issues & solutions for building a server

Issues in designing a client-server network protocol

Handling Concurrency

Accessing databases

Programming issues dealing with working on client-server code

# **Programming languages for the Course**

Java

We will be using parts of JDK 1.5

Smalltalk – VisualWorks 7.3

C#

Not supported

#### **What does it mean to "Know" Java, C# or Smalltalk**

Basic syntax of the language

Core API

No one knows the entire API of either language

You should have good grasp of the common or core API

Collections, Files, Exceptions, Streams

Language culture - Ways of doing things in each language

- Java Doc
- Searching the API
- Compiling/running code
- Using Smalltalk browsers
- Naming conventions

Object-oriented programming

### **Introduction to Client-Server What is Client-Server?**

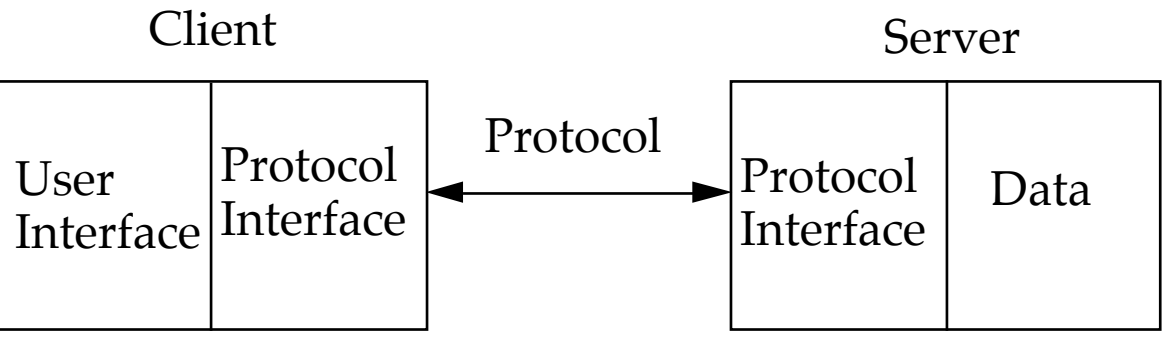

# **Client**

Application that initiates peer-to-peer communication

Translate user requests into requests for data from server via protocol

GUI often used to interact with user

#### **Server**

Any program that waits for incoming communication requests from a client

Extracts requested information from data and return to client

Common Issues

- Authentication
- Authorization
- Data Security
- Privacy
- Protection
- Concurrency

# **What this Course is not**

An advanced (or beginning) Networking course

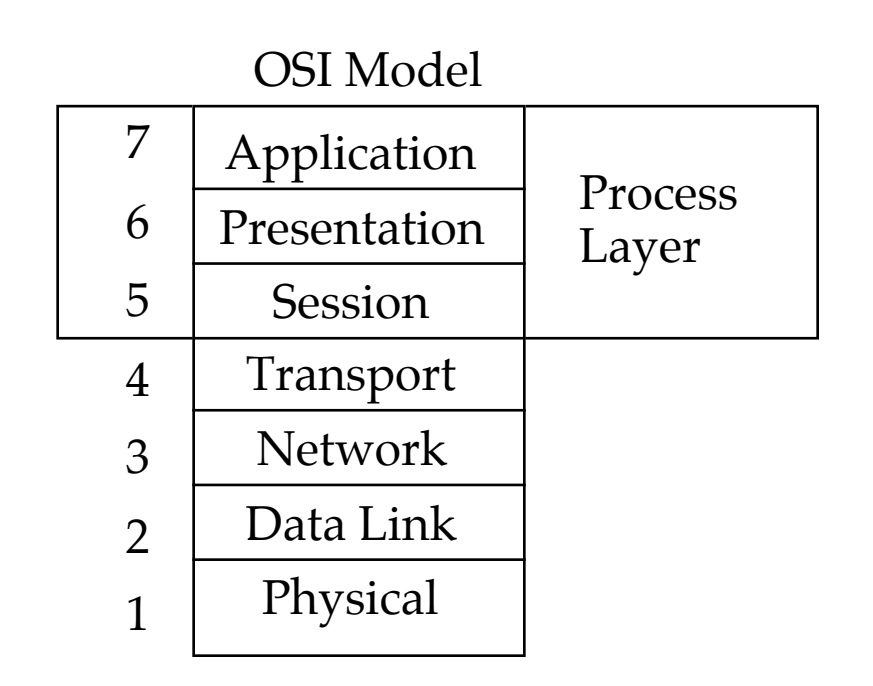

How to use a client builder application/system

Powerbuilder

# **What this Course covers**

Skills & knowledge required to build client-server applications

#### **What Client-Server Requires of a Programmer**

- Designing robust protocols
- Network programming
- Designing usable computer-human interfaces
- Good documentation skills
- Good debugging skills
- Understand the information flow of the company/customer
- Mastery of concurrency
- Multi-platform development
- Database programming
- Security

#### **Programming Issues Naming Convention for Classes, Variables & Methods**

• Use full words – avoid abrvtns

# **Pascal Casing**

Capitalize the first character of each word

SomeClassName

# **Camel Casing**

Capitalize the first character of each word except the first word

someVariableName

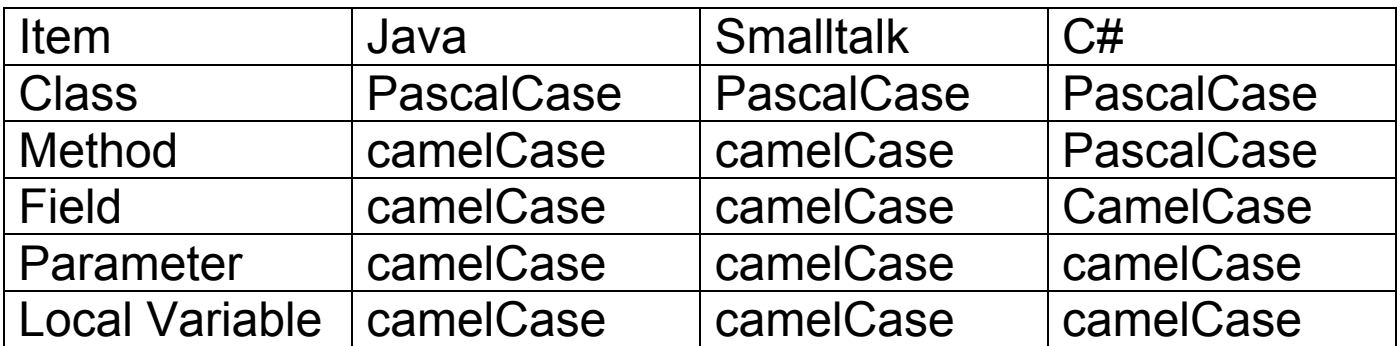

### **Names**

"Finding good names is the hardest part of OO Programming"

"Names should fully and accurately describe the entity the variable represents"

What role does the variable play in the program?

**Data Structure Role, function** InputRec EmployeeData BitFlag PrinterReady

#### **Some Examples of Names, Good and Bad**

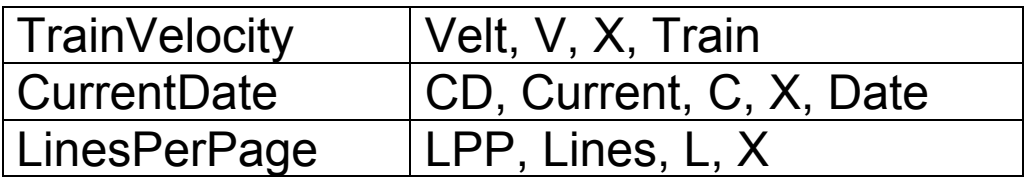

Names should be as short as possible and still convey meaning to the reader

## **Comments**

"Comments are easier to write poorly than well, and comments can be more damaging than helpful"

## **What does this do?**

for  $i := 1$  to Num do MeetsCriteria[ $i$ ] := True; for  $i := 1$  to Num / 2 do begin  $j := i + i;$ while ( $i \leq N$ um) do begin MeetsCriteria[ j ] := False;  $j := j + i;$  end; for  $i := 1$  to Mun do if MeetsCriteria[ i ] then writeln( i, ' meets criteria ' );

#### **How many comments does this need?**

```
for PrimeCandidate:= 1 to Num do
 IsPrime[ PrimeCandidate] := True;
```
for Factor:= 1 to Num  $/ 2$  do begin FactorableNumber := Factor + Factor ; while (FactorableNumber <= Num) do begin IsPrime[ FactorableNumber ] := False; FactorableNumber := FactorableNumber + Factor ; end; end;

```
for PrimeCandidate:= 1 to Num do
  if IsPrime[ PrimeCandidate] then
    writeln( PrimeCandidate, ' is Prime ' );
```
#### **Good Programming Style is the Foundation of Well Commented Program**

# **Commenting Paragraphs of Code**

Write comments at the level of the code's intent

Comment the why rather than the how

Make every comment count

Document surprises

Avoid abbreviations

#### **How verses Why**

#### How

/\* if allocation flag is zero \*/

if (AllocFlag  $== 0$ )...

### Why

/\* if allocating a new member \*/

if (AllocFlag  $== 0$ ) ...

# Even Better

if (AllocFlag  $== NEW_MEMBER$ )...

### **Summary comment on How**

{ check each character in "InputStr" until a dollar sign is found or all characters have been checked }

```
Done := false:
MaxPos := Length(InputStr);i := 1:
while ( (not Done) and (i \leq \text{MaxLen}) ) begin
  if ( InputStr[ i ] = '$' ) then
    Done := True
  else
    i := i + 1end;
```
# **Summary comment on Intent**

```
{ find the command-word terminator }
Done := false;
MaxPos := Length(InputStr);i := 1;while ( (not Done) and (i \leq MaxPos) ) begin
 if (InputStr[i] = '$') then
   Done := True
  else
   i := i + 1end;
```
### **Summary comment on Intent with Better Style**

{ find the command-word terminator }

```
FoundTheEnd := false:
MaxCommandLength := Length( InputStr );
Index := 1;
```

```
while ((not FoundTheEnd) and
    (Index <= MaxCommandLength)) begin
 if (InputStr[ Index ] = \') then
```

```
FoundTheEnd := True;
 else
   Index := Index + 1;end;
```
## **Commenting Data Declarations**

Comment the units of numeric data

Comment the range of allowable numeric values

Comment coded meanings

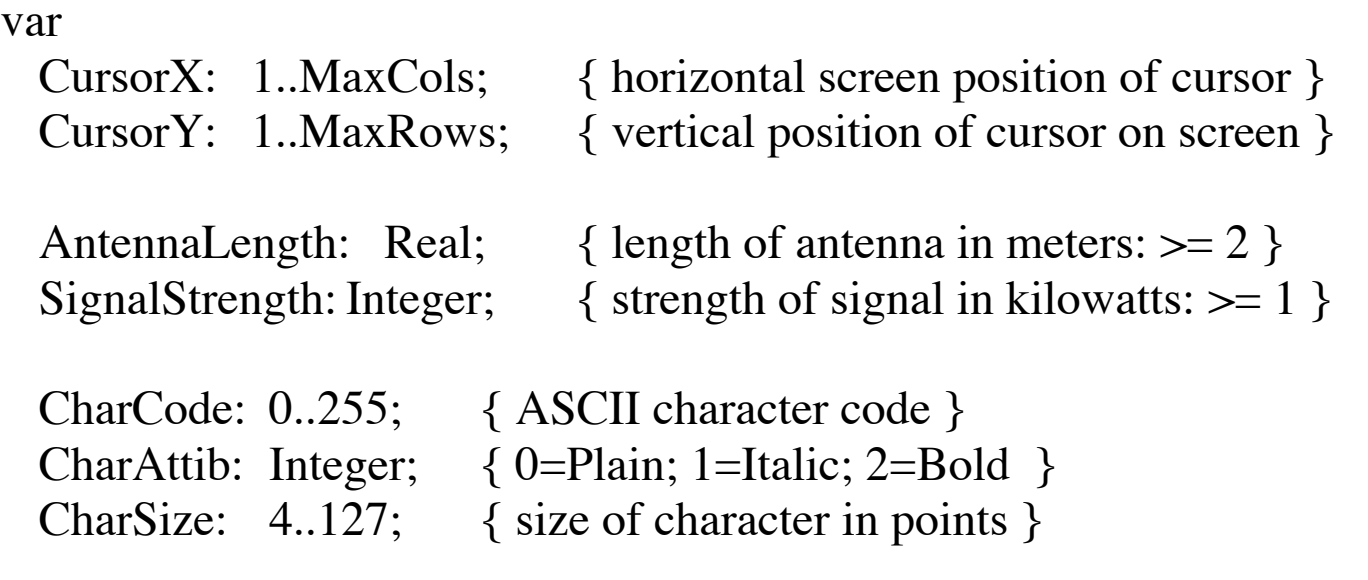

Comment limitations on input data

Document flags to the bit level